# Cheatography

## r project example Cheat Sheet by Niki [\(worlddoit\)](http://www.cheatography.com/worlddoit/) via [cheatography.com/170195/cs/35989/](http://www.cheatography.com/worlddoit/cheat-sheets/r-project-example)

### Intro

This tutorial is a good first step for someone looking to learn the steps needed for exploring data, cleaning data, and training/evaluating some basic machine learning algorithms.

Resources:

[Main](https://www.kaggle.com/code/camnugent/introduction-to-machine-learning-in-r-tutorial)

[Additional](https://www.r-bloggers.com/2022/02/beginners-guide-to-machine-learning-in-r-with-step-by-step-tutorial/) 1

[Additional](https://machinelearningmastery.com/machine-learning-in-r-step-by-step/) 2

### (\*\*\*Advanced)

### Step 1: Load in the data.

#### library(tidyverse)

library(reshape2) housing = read.csv('../input/housing.csv') head(housing)

### summary(housing)

### Output Picture 1

par(mfrow=c(2,5))

colnames(housing)

 $ggplot(data = melt(housing)$ , mapping = aes(x = value)) +

geom histogram(bins = 30) + facet wrap( $\sim$ variable,

 $scales = 'free x')$ 

### Output Picture 2

(\*\*\*Advanced)

### Output Picture 1

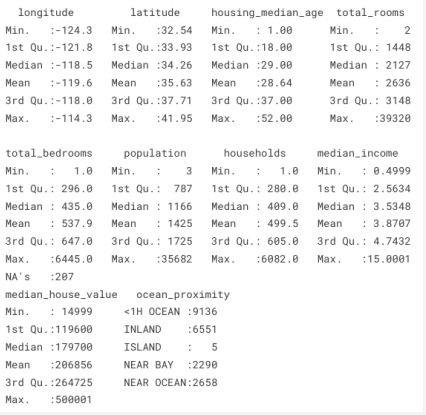

(\*\*\*Advanced)

### Output Picture 2

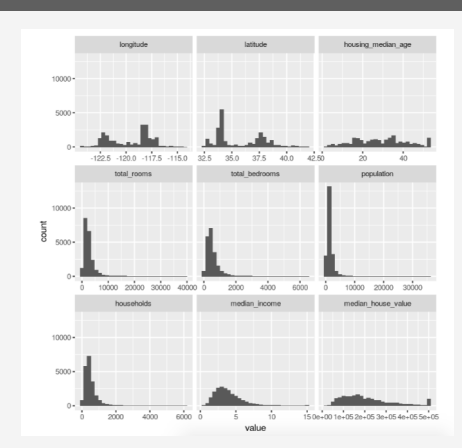

### (\*\*\*Advanced)

### Step 2: Clean the data

Impute missing values housing\$total\_bedrooms[ is.na(housing\$total\_bedrooms)] = median(housing\$total bedrooms , na.rm = TRUE) Fix the total columns - make them means housing\$mean\_bedrooms = housing\$total\_bedrooms/housing\$households housing\$mean\_rooms = housing\$total\_rooms/housing\$households drops = c('total\_bedrooms', 'total\_rooms') housing = housing  $\left[ , \right]$  (names(housing)  $\frac{1}{2}$  and drops)] Turn categoricals into booleans categories = unique(housing\$ocean\_proximity) #split the categories off cat housing = data.frame(ocean proximity = housing\$ocean\_proximity) for(cat in categories){ cat housing[,cat] =  $rep(0, times=$ nrow(cat\_housing)) } for(i in 1:length(cat housing\$ocean proximity)){ cat = as.character(cat housing\$ocean proximity[i]) cat housing[,cat][i] = 1 }  $cat$  columns = names(cat housing) keep columns = cat columns  $[cat columns]$  = 'ocean\_proximity']  $cat$  housing = select(cat housing, one of(keep columns))

By Niki (worlddoit) [cheatography.com/worlddoit/](http://www.cheatography.com/worlddoit/)

Not published yet. Last updated 9th December, 2022. Page 1 of 3.

Sponsored by Readable.com Measure your website readability! <https://readable.com>

# Cheatography

## r project example Cheat Sheet by Niki [\(worlddoit\)](http://www.cheatography.com/worlddoit/) via [cheatography.com/170195/cs/35989/](http://www.cheatography.com/worlddoit/cheat-sheets/r-project-example)

### Step 2: Clean the data (cont)

#### Scale the numerical variables

drops =  $c('ocean proximity', 'median house value')$ housing num = housing[ ,  $\frac{1}{2}$  (names(housing) %in% drops)]

scaled housing num = scale(housing num)

Merge the altered numerical and categorical dataframes

cleaned housing = cbind(cat housing,

scaled housing num,

median\_house\_value=housing\$median\_house\_value)

head(cleaned\_housing)

### Output Picture 3

#### Output Picture 4

(\*\*\*Advanced)

### Output Picture 3

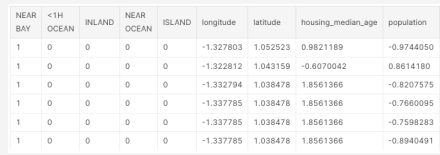

#### (\*\*\*Advanced)

### Output Picture 4

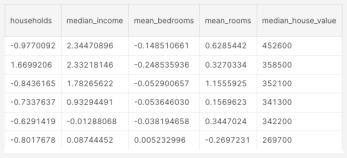

(\*\*\*Advanced)

### Step 3: Create a test set of data

```
set.seed(1738)
sample = sample.int(n = nrow(cleaned housing),
size = floor(.8*nrow(cleaned housing)), replace =
F)
train = cleaned housing[sample, ] #just the samples
test = cleaned housing [-sample, ] #everything but
the samples
nrow(train) + nrow(test) == nrow(cleaned housing)
```
### **TRUE**

(\*\*\*Advanced)

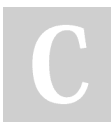

By Niki (worlddoit) [cheatography.com/worlddoit/](http://www.cheatography.com/worlddoit/) Not published yet. Last updated 9th December, 2022. Page 2 of 3.

Sponsored by Readable.com Measure your website readability! <https://readable.com>

test mse = mean( $((y<sub>y</sub>pred - test<sub>y</sub>)<sup>2</sup>)$ )

test  $rmse = sqrt(testmse)$ 

```
Step 4: Test some predictive models.
library('boot')
?cv.glm
glm house = glm(median house value~median income+
mean rooms+ population, data= cleaned housing)
k fold cv error = cv.glm(cleaned housing ,
glm_house, K=5)
k_fold_cv_error$delta
6946162248.89155
6942675168.18876
glm cv rmse = sqrt(k fold cv error$delta)[1]
glm_cv_rmse
83343.6395227107
glm_house$coefficients
Output Picture 5
Random forest model
library('randomForest')
?randomForest
set.seed(1738)
train y = train, 'median house value']
train x = train[, names(train) !=
'median house value']
rf model = randomForest(train x, y = train y,
ntree = 500, importance = TRUE)
rf_model$importance
Output Picture 6
The out-of-bag (oob) error estimate
oob_prediction = predict(rf_model)
#leaving out a data source forces OOB predictions
train mse = mean(as.numeric ((oob prediction -
train y) (2))
oob_rmse = sqrt(train_mse)
oob_rmse
48976.2521584537
test y = test[, 'median house value']
test x = test[, names(test)
!='median house value']
y pred = predict(rf model , test x)
```
# Cheatography

## r project example Cheat Sheet by Niki [\(worlddoit\)](http://www.cheatography.com/worlddoit/) via [cheatography.com/170195/cs/35989/](http://www.cheatography.com/worlddoit/cheat-sheets/r-project-example)

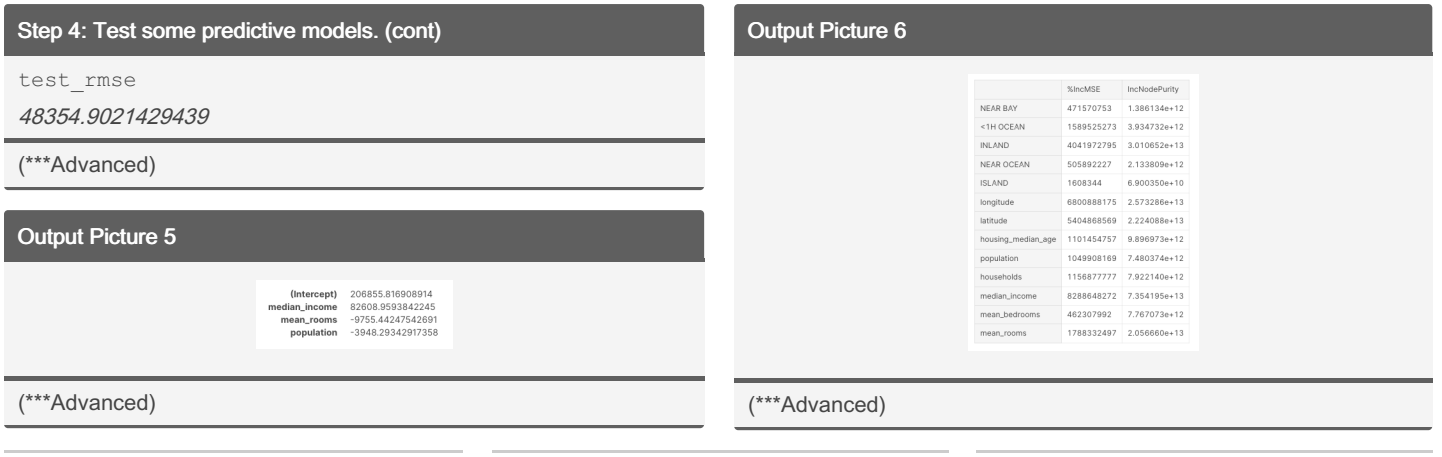

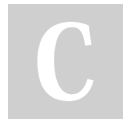

### By Niki (worlddoit)

[cheatography.com/worlddoit/](http://www.cheatography.com/worlddoit/)

Not published yet. Last updated 9th December, 2022. Page 3 of 3.

Sponsored by Readable.com

Measure your website readability! <https://readable.com>